Illumina Sequencing Sample Submission Form

| Customer Name:             |  |
|----------------------------|--|
| Organization:              |  |
| PI Name:                   |  |
| Contact Phone:             |  |
| Contact Email:             |  |
| Fund Number (MGH):         |  |
| Billing Contact (non-MGH): |  |
| Billing Address (non-MGH): |  |
| Date:                      |  |

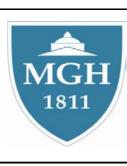

Massachusetts General Hospital Sequencing Core Facility 185 Cambridge St. Boston, MA 02114 Core Director: Mark Borowsky Email: sequencing@molbio.mgh.harvard.edu

| DEFINE LIBRARY                                                  |                                                               | Multiplexing Information (if applicable)                                                                                                    |
|-----------------------------------------------------------------|---------------------------------------------------------------|----------------------------------------------------------------------------------------------------|
| Type of library:<br>If other:                                   |                                                               | Details:                                                                                                    |
| Adapters:<br>If custom, enter sequence(s):<br>Reference Genome: |                                                               | Custom<br>Barcoding:refers to a sample which has a sequence at either the 3' or 5' end which is read <i>contiguously</i> with the<br>sequence of interest and helps in the identification of different samples that are run in the same lane during a<br>multiplexing run. It does NOT require an additional primer. In the details field, please enter the number of<br>bases and in which position it is located (3' or 5'), and provide the barcode sequences in the table below.                               |
| apply)                                                          | Gel for Size Verification<br>qPCR<br>PicoGreen<br>Bioanalyzer | Illumina<br>Indexing:refers to use of an Illumina library prep kit in which a finished sample has a sequence within the length of<br>the library that is read by an <i>additional sequencing primer</i> and helps in the identification of different<br>samples that are run in the same lane during a multiplexing run. In the details field, please provide details<br>about any pertinent deviations from the Illumina protocol and provide the Illumina Index # assigned to each<br>sample in the table below. |
| library validation                                              | Other:                                                        | Constant Region (if applicable) Details: Constant Region                                                                                                    |
|                                                                 |                                                               | Constanta constant or nearly-constant sequence present within the reads (can be a product of library construction or<br>present naturally). Ex: 5' end always starts with GGGG.                                                                                                    |
|                                                                 | hod used to obtain and purify the DNA or RN.                  | A sample.)                                                                                                    |
| Library construction method:<br>(Description of the met         | hod used to generate the sample library. If app               | blicable, name any specific protocols used; ex: Illumina PE protocol, target enrichment, etc.)                                                                                                    |

| Run type:         | <ul> <li>Single End Read</li> <li>Paired End Read</li> <li>Multiplexing</li> </ul> | Sequencing Primer:<br>We provide sequencing primers for all Illumina adapters or their equivalents. If using a custom adapter (indicated<br>above), please click the box below, provide the sequence, and include the primer in the shipment of your sample.<br>Custom sequencing primer |
|-------------------|------------------------------------------------------------------------------------|----------------------------------------------------------------------------------------------------|
| Number of Cycles: | <ul><li>36</li><li>76</li></ul>                                                    | Analysis:       Standard         Analysis type defaults to standard. Standard analysis guarantees the delivery of sequence files along with high level summary and data quality information. Please contact us with custom analysis inquiries.                                           |

## **DEFINE SAMPLES**

| Sample #                                                       | Sample ID                                                                                                    | Sample Description                  | Project             | Volume (µl)          | Concentration                                                                                                    | Precious                                                                                      | Library Size (bp)                                                                                                    | Barcode/Index Tag                                                                            |
|----------------------------------------------------------------|----------------------------------------------------------------------------------------------------|-------------------------------------|---------------------|----------------------|----------------------------------------------------------------------------------------------------|-----------------------------------------------------------------------------------------------|----------------------------------------------------------------------------------------------------|----------------------------------------------------------------------------------------------|
| 1                                                              |                                                                                                    |                                     |                     |                      |                                                                                                    |                                                                                               |                                                                                                    |                                                                                              |
| 2                                                              |                                                                                                    |                                     |                     |                      |                                                                                                    |                                                                                               |                                                                                                    |                                                                                              |
| 3                                                              |                                                                                                    |                                     |                     |                      |                                                                                                    |                                                                                               |                                                                                                    |                                                                                              |
| 4                                                              |                                                                                                    |                                     |                     |                      |                                                                                                    |                                                                                               |                                                                                                    |                                                                                              |
| 5                                                              |                                                                                                    |                                     |                     |                      |                                                                                                    |                                                                                               |                                                                                                    |                                                                                              |
| 6                                                              |                                                                                                    |                                     |                     |                      |                                                                                                    |                                                                                               |                                                                                                    |                                                                                              |
| 7                                                              |                                                                                                    |                                     |                     |                      |                                                                                                    |                                                                                               |                                                                                                    |                                                                                              |
| 8                                                              |                                                                                                    |                                     |                     |                      |                                                                                                    |                                                                                               |                                                                                                    |                                                                                              |
| 9                                                              |                                                                                                    |                                     |                     |                      |                                                                                                    |                                                                                               |                                                                                                    |                                                                                              |
| 10                                                             |                                                                                                    |                                     |                     |                      |                                                                                                    |                                                                                               |                                                                                                    |                                                                                              |
| Please fill out<br>another form if<br>you have >10<br>samples. | How the sample is<br>clearly labeled on the<br>tube. A new sample ID<br>number will be<br>assigned upon<br>submission. | Your own description of the sample. | choose project that | minimum of 10<br>μl. | Indicate units. Should be<br>be between 10-100nM. If<br><10nM, check precious<br>box. If >100nM, dilute<br>accordingly. | Click box if<br>you can only<br>submit <10µl<br>and/or the<br>concentration is<br>below 10nM. | Size of your <i>library</i> , a<br>total of the insert length<br>PLUS the adapaters.<br>Please give precise<br>number or narrow range. | Indicate sequence of<br>barcode tag or Illumina<br>index # if requesting a<br>multiplex run. |

Other Comments: